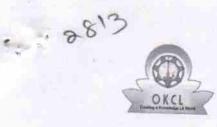

eVidyalaya Half Yearly Report

Department of School & Mass Education, Govt. of Odisha

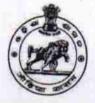

| U_DISE :<br>21190910202                  | District :<br>GANJAM             | Block :<br>DIGAPAHAND |
|------------------------------------------|----------------------------------|-----------------------|
| Report Create Date : 00                  | 00-00-00 00:00:00 (23369)        | DIGAPAHAND            |
| No. of Concession, Name                  |                                  |                       |
|                                          | general info                     |                       |
| » Half Yearly Rep                        |                                  |                       |
| » Half Yearly Pha                        | 6                                |                       |
| » Implementing F                         |                                  |                       |
| » Half Yearly Peri                       | IL&FS ETS                        |                       |
| » Half Yearly Peri                       |                                  | 10/02/2016            |
| » School Coordin                         | 04/01/2017                       |                       |
|                                          |                                  | DEBASIS DASI          |
|                                          | Leaves taken for the following M | lonth                 |
| » Leave Month 1                          |                                  | October               |
| » Leave Days1                            | ******                           | 0                     |
| » Leave Month 2                          |                                  | November              |
| » Leave Days2                            |                                  | 0                     |
| » Leave Month 3                          |                                  | December              |
| Leave Days3                              |                                  | 0                     |
| Leave Month 4                            |                                  | January               |
| Leave Days4                              |                                  | O                     |
| Leave Month 5                            | February                         |                       |
| Leave Days5                              | 0                                |                       |
| Leave Month 6                            | March                            |                       |
| Leave Days6                              | 0                                |                       |
| Leave Month 7                            | April                            |                       |
| Leave Days7                              |                                  | 0                     |
|                                          | Equipment Downtime Details       |                       |
| Equipment are in working condition?      |                                  | Yes                   |
| Downtime > 4 Wo                          | No                               |                       |
| Action after 4 wor                       |                                  |                       |
|                                          | Training Details                 |                       |
| Refresher training                       | Yes                              |                       |
| Refresher training<br>If No; Date for ne | 11/08/2016                       |                       |

Educational content Details

| » e Content installed?                                                                                  |                                                                                                    |
|----------------------------------------------------------------------------------------------------|----------------------------------------------------------------------------------------------------|
|                                                                                                    | Yes                                                                                                    |
| » SMART Content with Educational software? » Stylus/ Pens                                               | Yes                                                                                                    |
| » USB Cable                                                                                             | Yes                                                                                                    |
| » Software CDs                                                                                          | Yes                                                                                                    |
| » User manual                                                                                           | Yes                                                                                                    |
|                                                                                                    | Yes                                                                                                    |
| Recurring Service Detai                                                                                 | Is                                                                                                    |
| <ul> <li>» Register Type (Faulty/Stock/Other Register)</li> <li>» Register Quantity Consumed</li> </ul> | YES                                                                                                    |
| » Blank Sheet of A4 Size                                                                                | 1                                                                                                    |
| » A4 Blank Sheet Quantity Consumed                                                                      | Yes                                                                                                    |
| » Cartridge                                                                                             | 2540                                                                                                    |
| » Cartridge Quantity Consumed                                                                           | Yes                                                                                                    |
| » USB Drives                                                                                            | 1                                                                                                    |
| » USB Drives Quantity Consumed                                                                          | Yes                                                                                                    |
| » Blank DVDs Rewritable                                                                                 | 1                                                                                                    |
| » Blank DVD-RW Quantity Consumed                                                                        | Yes                                                                                                    |
| » White Board Marker with Duster                                                                        | 25                                                                                                    |
| » Quantity Consumed                                                                                     | Yes                                                                                                    |
| » Electricity bill                                                                                      | 6                                                                                                    |
| » Internet connectivity                                                                                 | Yes                                                                                                    |
| » Reason for Unavailablity                                                                              | Yes                                                                                                    |
| Electrical Meter Reading and Generator                                                                  | Motor Deading                                                                                                  |
| » Generator meter reading                                                                               |                                                                                                    |
| » Electrical meter reading                                                                              | 450                                                                                                    |
| Equipment replacement deta                                                                              | 1041                                                                                                    |
| Replacement of any Equipment by Agency                                                                  |                                                                                                    |
| Name of the Equipment                                                                                   | No                                                                                                    |
| Theft/Damaged Equipment                                                                                 |                                                                                                    |
| Equipment theft/damage                                                                                  |                                                                                                    |
| If Yes; Name the Equipment                                                                              | No                                                                                                    |
| Lab Utilization details                                                                                 | the second second second second second second second second second second second second second second second s |
| No. of 9th Class students                                                                               | 67                                                                                                    |
| 9th Class students attending ICT labs                                                                   | 67                                                                                                    |
| No. of 10th Class students                                                                              | 67                                                                                                    |
| 10th Class students attending ICT labs                                                                  | 84                                                                                                    |
| No. of hours for the following month lab ha                                                             | 84                                                                                                    |
| Month-1                                                                                                 |                                                                                                    |
| Hours1                                                                                                  | October                                                                                                    |
| Month-2                                                                                                 | 40                                                                                                    |
| Hours2                                                                                                  | November                                                                                                    |
| Month-3                                                                                                 | 64                                                                                                    |
| Hours3                                                                                                  | December                                                                                                    |
|                                                                                                    | 60                                                                                                    |

| » Month-4                                                                     |                        |
|-------------------------------------------------------------------------------|------------------------|
| » Hours4                                                                      | January                |
| » Month-5                                                                     | 65                     |
| » Hours5                                                                      | February               |
| » Month-6                                                                     | 52                     |
| » Hours6                                                                      | March                  |
| » Month-7                                                                     | 50                     |
| » Hours7                                                                      | April                  |
| Server & Node Downtime detai                                                  | 3                      |
| » Server Downtime Complaint logged date1                                      | 115                    |
| » Server Downtime Complaint Closure date1                                     |                        |
| » Server Downtime Complaint logged date?                                      |                        |
| » Server Downtime Complaint Closure date?                                     |                        |
| » Server Downtime Complaint logged date3                                      | ******                 |
| » Server Downtime Complaint Closure date3                                     |                        |
| » No. of Non-working days in between                                          |                        |
| » No. of working days in downtime                                             | 0                      |
| Stand alone PC downtime detail                                                | 0                      |
| » PC downtime Complaint logged date1                                          | S                      |
| » PC downtime Complaint Closure date1                                         | ******                 |
| » PC downtime Complaint logged date2                                          |                        |
| » PC downtime Complaint Closure date2                                         |                        |
| » PC downtime Complaint logged date3                                          |                        |
| » PC downtime Complaint Closure date3                                         |                        |
| » No. of Non-working days in between                                          |                        |
| » No. of working days in downtime                                             | 0                      |
|                                                                               | 0                      |
| UPS downtime details                                                          | and the second         |
| » UPS downtime Complaint logged date1                                         |                        |
| » UPS downtime Complaint Closure date1                                        |                        |
| » UPS downtime Complaint logged date2                                         |                        |
| UPS downtime Complaint Closure date2     UPS downtime Complaint Closure date2 |                        |
| UPS downtime Complaint logged date3 UPS downtime Complaint Of                 | ********************** |
| UPS downtime Complaint Closure date3                                          |                        |
| No. of Non-working days in between                                            | 0                      |
| No. of working days in downtime                                               | 0                      |
| Genset downtime details                                                       |                        |
| UPS downtime Complaint logged date1                                           |                        |
| UPS downtime Complaint Closure date1                                          |                        |
| UPS downtime Complaint logged date2                                           |                        |
| OPS downtime Complaint Closure date?                                          |                        |
| OPS downtime Complaint logged date3                                           |                        |
| OFS downtime Complaint Closure date3                                          |                        |
| No. of Non-working days in between                                            | 0                      |
| No. of working days in downtime                                               | 0                      |

| Integrated Computer Projector dov                                                           | wntime details                          |
|---------------------------------------------------------------------------------------------|-----------------------------------------|
| » Projector downtime Complaint logged date1                                                 |                                         |
| » Projector downtime Complaint Closure date1                                                | *************************************** |
| » Projector downtime Complaint logged date2                                                 |                                         |
| » Projector downtime Complaint Closure date2                                                |                                         |
| » Projector downtime Complaint logged date3                                                 |                                         |
| » Projector downtime Complaint Closure date3                                                | ********                                |
| » No. of Non-working days in between                                                        | 0                                       |
| » No. of working days in downtime                                                           | 0                                       |
| Printer downtime detail                                                                     |                                         |
| » Printer downtime Complaint logged date1                                                   |                                         |
| » Printer downtime Complaint Closure date1                                                  | *******                                 |
| » Printer downtime Complaint logged date2                                                   |                                         |
| » Printer downtime Complaint Closure date2                                                  | *******                                 |
| » Printer downtime Complaint logged date3                                                   | *************************************** |
| » Printer downtime Complaint Closure date3                                                  |                                         |
| » No. of Non-working days in between                                                        | 0                                       |
| » No. of working days in downtime                                                           | 0                                       |
| Interactive White Board (IWB) down                                                          | time details                            |
| » IWB downtime Complaint logged date1                                                       | une details                             |
| » IWB downtime Complaint Closure date1                                                      |                                         |
| » IWB downtime Complaint logged date2                                                       |                                         |
| » IWB downtime Complaint Closure date2                                                      |                                         |
| » IWB downtime Complaint logged date3                                                       |                                         |
| » IWB downtime Complaint Closure date3                                                      |                                         |
| » No. of Non-working days in between                                                        |                                         |
| » No. of working days in downtime                                                           | 0                                       |
| Servo stabilizer downtime de                                                                | 0                                       |
| stabilizer downtime Complaint logged date1                                                  | tails                                   |
| stabilizer downtime Complaint Closure date1                                                 |                                         |
| stabilizer downtime Complaint logged date2                                                  |                                         |
| stabilizer downtime Complaint Closure date2                                                 |                                         |
| stabilizer downtime Complaint logged date3                                                  |                                         |
| stabilizer downtime Complaint Ogged date3                                                   |                                         |
| No. of Non-working days in between                                                          |                                         |
| No. of working days in downtime                                                             | 0                                       |
| Switch Networking Component                                                                 | 0                                       |
| Switch, Networking Components and other peripheral downtime Components and other peripheral | neral downtime details                  |
| peripheral downline Complaint logged date1                                                  |                                         |
| peripheral downtime Complaint Closure date1                                                 |                                         |
| peripheral downtime Complaint logged date2                                                  |                                         |
| peripheral downtime Complaint Closure date2                                                 |                                         |
| peripheral downtime Complaint logged date3                                                  |                                         |
| peripheral downtime Complaint Closure date3                                                 |                                         |
| No. of Non-working days in between                                                          | 0                                       |

Goudegem High School Goudegem-761011 (Genjem)

Signature of Head Master/Mistress with Seal